## **API access**

The information on this page refers to License Statistics v6.7 and newer, which introduced an Agent token scope to support the introduction of [License](https://docs.x-formation.com/display/LICSTAT/License+Statistics+Agent)  [Statistics Agent.](https://docs.x-formation.com/display/LICSTAT/License+Statistics+Agent) If you are using a version previous to v6.7, see [documentation for previous versions.](https://docs.x-formation.com/pages/viewpage.action?pageId=67634487)

License Statistics users can integrate reports generated by License Statistics with their custom external applications by [using the License Statistics API.](https://docs.x-formation.com/display/LICSTAT/Using+the+License+Statistics+API) The API can be used with a variety of different applications, across a number of programming languages and tools. The License Statistics API is the best choice for system integrators and advanced users who want flexible, on-demand access to License Statistics data.

## **Making an API request**

In order to [make API requests,](https://docs.x-formation.com/display/LICSTAT/Making+an+API+request) you must use a token, which you can generate as described below. API tokens cannot be shared between users. You can create as many API tokens as you need.

- 1. Go to **API** under your logged in username, shown in the upper right corner of the application window.
- 2. Click **Add** to create a new API token.
- 3. From the dialog that opens, choose the scope type for the token.

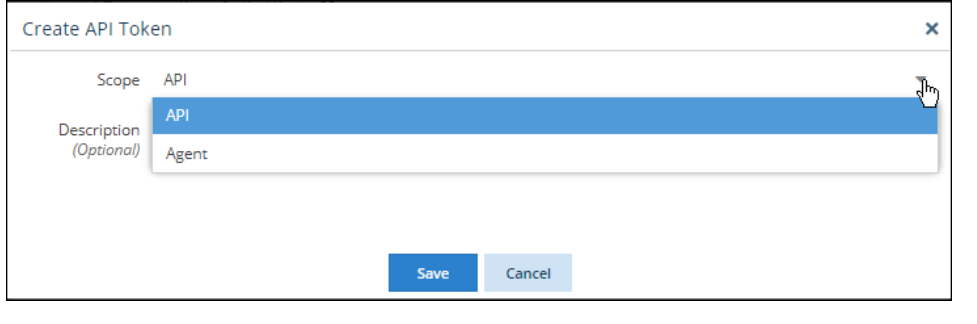

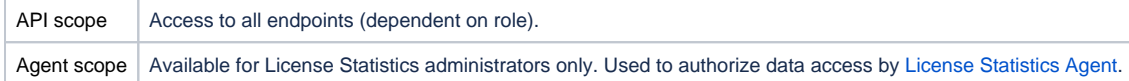

- 4. Optionally, add a description to identify the token.
- 5. Click **Save** to create the token.

The token is automatically generated and added to the API tokens grid.

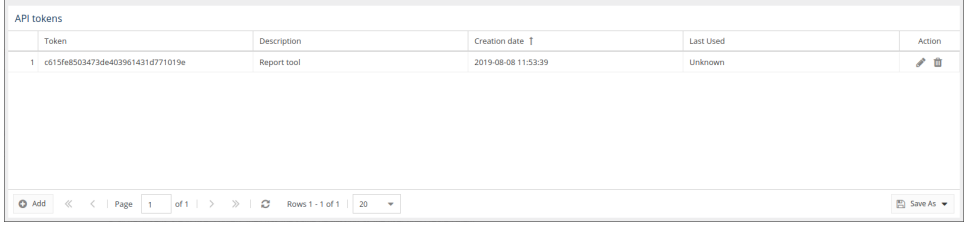

- 6. You can add/edit an existing token's description by clicking the edit icon in the Action column. (Note that Agent scope tokens can be edited only by License Statistics administrators.)
- 7. You can delete a token using the delete icon in the Action column.

## Note that:

- API tokens do not expire.
- API tokens inherit the permissions of the user who created them.
- API tokens cannot be shared with other users; they may be used only by the user who created them.